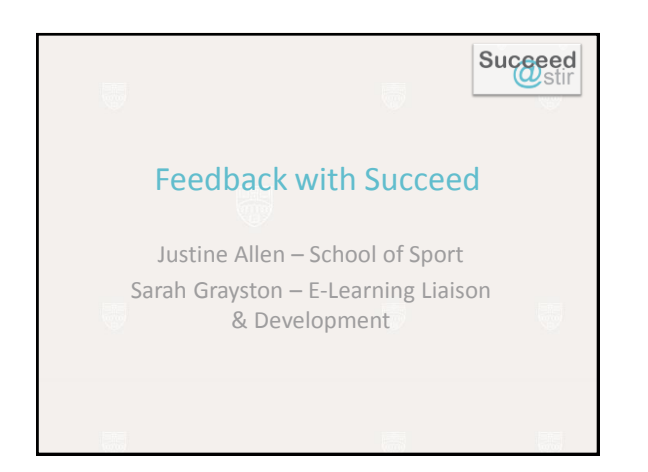

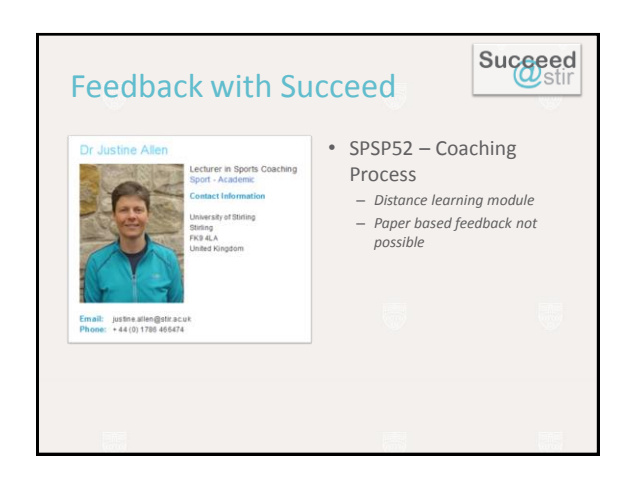

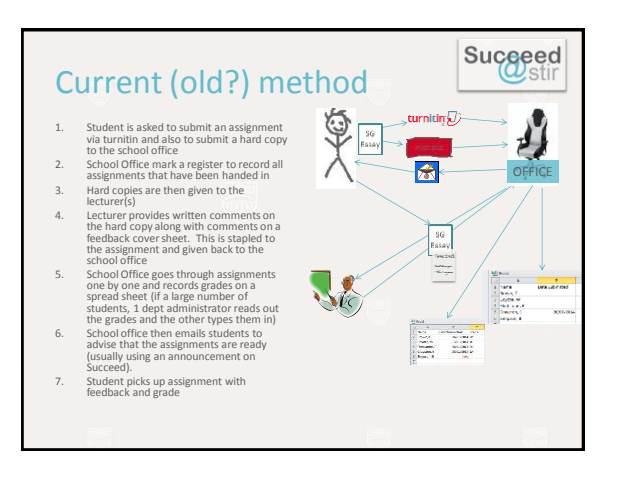

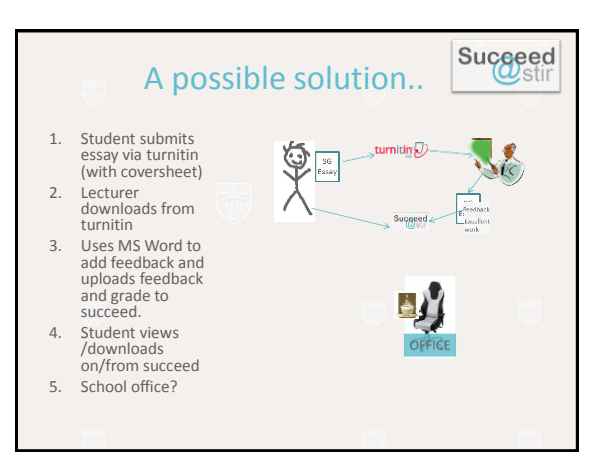

## Comparison

## **Pros**

- Keeps everything together
- Other staff/external markers can access
- Significantly reduced workload for admin staff
- Can copy & paste common comments
- Can work offline
- Typed feedback is easier to read

## **Cons**

• Time consuming to upload \*\*

Succeed

- Complex settings in the gradecentre
- Blackboard bug
- Turnitin adds full names

*\*\* building block may solve this issue*